# ecoKarta Radiowa Proxima SPE

dwa kanały cyfrowe, 25 pilotów, odczyt ilości zaprogramowanych pilotów, kasowanie pilota, zdalne kopiowanie pilota, kilka przycisków lub kombinacia przycisków każdego pilota, może sterować jednym. Jub dwoma kanałami.

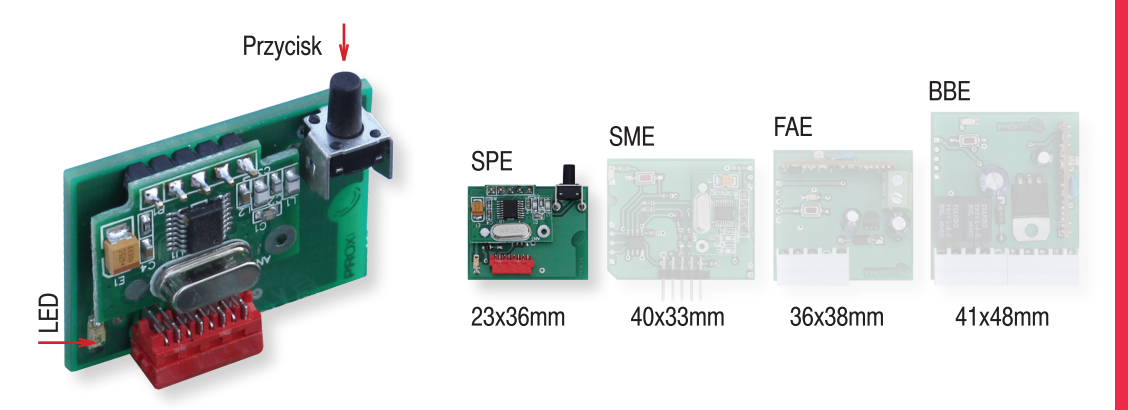

## **Najważniejsze zalety:**

- <sup>3</sup> Karta obsługuje zmiennokodowo jeden i tylko jeden wiodący system,
- to dwa kanały cyfrowe,
- odczyt ilości zarejestrowanych pilotów, <u>(ල)</u>
- & kasowanie posiadanego pilota,
- kilka przycisków lub kombinacja przycisków <u>ිලා</u> każdego pilota, może sterować jednym, dwoma kanałami,
- $\approx$  25 pilotów = zmiennokodowe piloty wybranego systemu + (opcja programowana) dowolne piloty z układem HCS pracującego w paśmie 434MHz - analizowana jest część stała transmisji (28bitów - ponad 250mln kombinacii).
- odbiornik superheterodynowy, do 200m zasięgu,
- **EXAMPLE 22** zarejestrowanym pilotem można zarejestrować nowego pilota - klonowanie (opcja programowana),
- wygodny pionowy przycisk programowania.  $\hat{\mathcal{O}}$

#### 1. Działanie

1.1. Naciśnięcie zarejestrowanego przycisku (lub dowolnej zarejestrowanej kombinacji przycisków) pilota włącza kanały cyfrowe,

#### 1.2. Informacja o możliwości zdalnej i lokalnej rejestracji pilota.

Naciśnięcia pilota, który nie jest zarejestrowany, a może być zarejestrowany przez kartę, potwierdzany jest mignięciem diody LED (pojedynczym mignięciem, gdy pilot jest pilotem systemowym i podwójnym mignięciem, gdy pilot nie jest pilotem systemowym).

#### 2. Rejestracja przycisków pilotów i kasowanie pojedynczego pilota

Rejestracja przycisków pilotów odbywa się przy pomocy przycisku na karcie przycisków pilota.

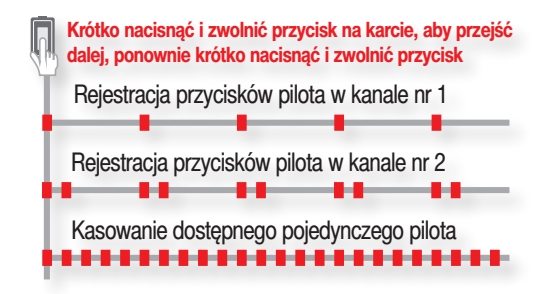

2.1. Rejestracja przycisków pilota w kanale nr1. Krótko nacisnąć przycisk na karcie. Dioda LED mruga poiedynczo przez 10s.

W tym czasie nacisnąć przyciski/kombinację przycisków pilota/pilotów mających sterować kanałem nr1. Potwierdzeniem rejestracji jest dwusekundowe zapalenie diody LED. Można, nie czekając na zgaśnięcie migającej diody LED, rejestrować kolejne piloty.

Rejestracja przedłuża czas oczekiwania na następny przycisk pilota o 10s. Upłynięcie 10s potwierdzane jest hymnem kibica dioda LED, a nastepnie informacia o liczbie zarejestrowanych pilotów opisaną w punkcie 2.3.

Rejestracja przycisków pilota/pilotów w kanale nr2 wymaga dwukrotnego krótkiego naciśnięcia przycisku karty - (dioda LED na karcie miga podwójnie) i naciśnięcia przycisków/kombinacji przycisków pilota/ pilotów mających sterować kanałem nr2.

2.2. Aby wyrejestrować dostępnego pilota z pamięci karty należy 3 razy krótko nacisnąć przycisk na karcie, dioda LED miga ciągle. Naciśnięcie dowolnego (nawet niezarejestrowanego) przycisku zarejestrowanego pilota kasuje całego pilota. Kasowanie potwierdzane jest dwusekundowym zapalenie diody LED. Następnie przez 10s można kasować następne dostępne piloty.

Upłynięcie 10s kończy hymnem kibica wyświetlany dioda LED i informacja o liczbie zarejestrowanych pilotów opisaną w punkcie 2.3.

2.3. Informacja o liczbie zarejestrowanych pilotów.

Informacja o ilości zarejestrowanych pilotów to dwie grupy sygnałów diodą LED rozdzielone krótką przerwą. Należy liczyć sygnały diody w pierwszej i drugiej.

Ilość sygnałów w pierwszej grupie to pierwsza cyfra (dziesiątki) a ilość sygnałów w grupie drugiej to druga cyfra (jednostki). Zero sygnalizowane jest pojedynczym przedłużonym sygnałem.

Np: długie zapalenie diody LED, a potem dwa krótkie oznacza zarejestrowane 02 piloty. Możliwa liczba pilotów zarejestrowanych: 00 - 25.

Można poprzez czterokrotne szybkie naciśniecie przycisku na karcie, po zakończeniu hymnu kibica wyświetlanego diodą LED, uzyskać informację o liczbie zarejestrowanych pilotów na karcie.

#### 3. Konfigurowanie karty

Konfigurowanie karty odbywa się przy pomocy przycisku na karcie i diody LED.

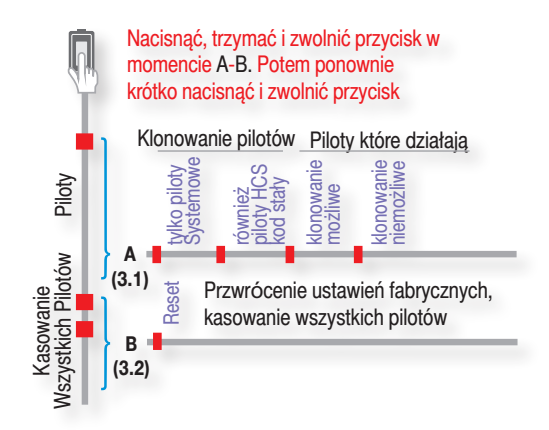

Po naciśnięciu i przytrzymaniu przycisku na karcie, po 4s dioda LED włącza się raz na 1s, po 4s LED włącza się dwa razy na 1s, a następnie dioda LED wyświetla hymn kibica, oznaczający zawsze przejście karty do

normalnej pracy.

Zwolnienie przycisku na karcie:

- po pierwszym sygnale diody LED - ustawienia możliwości rejestracji tylko pilotów Systemowych, lub wszystkich pilotów z układem HCS, oraz ustawia możliwość lub brak możliwości zdalnego klonowania pilota - punkt  $3.1.$ 

- w czasie trwania migania diody - kasowanie wszystkich zarejestrowanych pilotów punkt 3.2.

## 3.1.(A) Obsługa pilotów w trybie stałokodowym z układem HCS i klonowanie pilotów

Nacisnać i przytrzymać przycisk na karcie, a następnie ody dioda LED błyśnie raz. zwolnić przycisk.

Następnie karta diodą LED generuje cztery błyski.

Naciśnięcie i zwolnienie przycisku na karcie po błyśnięciu:

- pierwszym - działają tylko piloty wybranego systemu,

- drugim - działają piloty wybranego systemu i dowolne piloty z układem HCS pracującego w paśmie 434MHz - analizowana jest cześć stała transmisji.

- trzecim - klonowanie pilotów jest możliwe,

- czwartym - klonowanie pilotów jest niemożliwe.

### 3.2.(B) Kasowanie wszystkich zarejestrowanych pilotów.

Nacisnąć i przytrzymać przycisk na karcie, a następnie gdy dioda LED mignie dwukrotnie - zwolnić przycisk. Następnie karta diodą LED generuje jeden błysk.

Naciśnięcie i zwolnienie przycisku na karcie po pierwszym błyśnięciu kasuje wszystkie piloty i przywraca ustawienia fabryczne.

Karta przez sekundę, skuteczne kasowanie sygnalizuje diodą LED - długim świeceniem. Towarzyszy temu również diodą LED hymn kibica - przejście karty do normalnej pracy.

### 4. Zdalne klonowanie zarejestrowanego (działającego) pilota

Należy zgodnie z punktem 3.1. umożliwić zdalne klonowanie pilota. Producent zaleca, aby pilot który ma być klonem i pilot zarejestrowany były takim samymi modelami. Jeżeli nowy pilot nie jest pilotem systemowym, należy również w punkcie 3.1 umożliwić działanie pilotów niesystemowych z układem HCS.

1. Należy w pobliżu karty przez minimum 3s naciskać dowolny przycisk nowego pilota, aż karta włączy na chwilę diodę LED (pojedynczy sygnał, gdy nowy pilot jest pilotem systemowym i podwójny sygnał, gdy pilot nie jest pilotem systemowym) i potem błyśnie raz przez 1s. Zwolnić przycisk nowego pilota.

2. W ciagu trzech sekund rozpoczać trzysekundowe naciskanie dowolnego przycisku zarejestrowanego pilota - dioda LED dwukrotnie błyśnie. Zwolnić przycisk zarejestrowanego pilota.

3. W ciągu trzech sekund rozpocząć trzysekundowe naciskanie dowolnego przycisku nowego pilota - dioda LED trzykrotnie błyśnie. Zwolnić przycisk nowego pilota.

4. W ciągu trzech sekund rozpocząć trzysekundowe naciskanie dowolnego przycisku zarejestrowanego pilota - dioda LED błyska hymn kibica - klonowanie powiodło się.

#### **5. Dane techniczne**

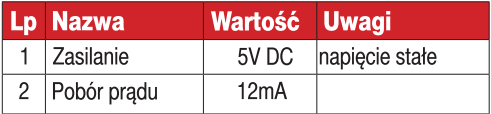

#### 6. Ustawienia fabryczne

Można zarejestrować piloty w systemie zmienno i stałokodowym, oraz można klonować piloty.

### 7. Wyprowadzenia

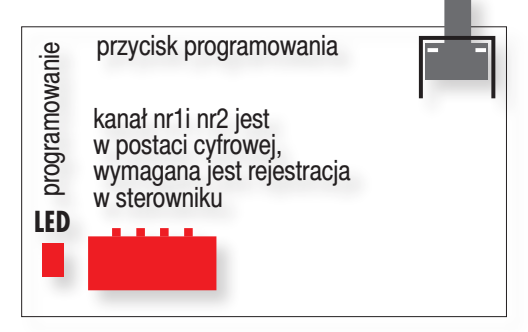

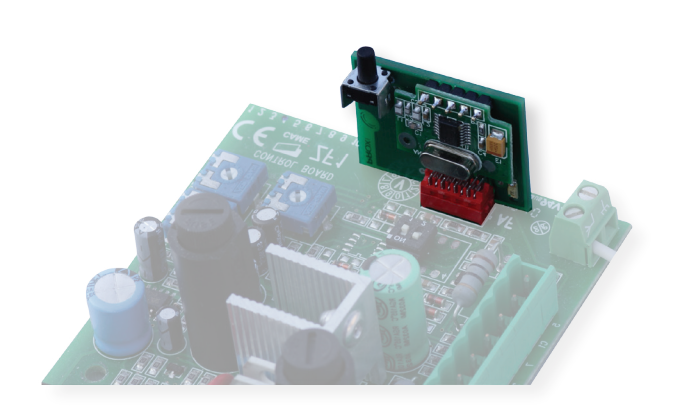

### 8. Gwarancja

Producent jest przekonany, że zainstalowane urządzenie będzie funkcjonowało poprawnie przez wiele lat. Jeżeli jednak w ciągu 3 lat od daty sprzedaży wystąpią usterki w jego działaniu, zostaną one bezpłatnie usunięte przez producenta. Gwarancja obejmuje zasięgiem terytorium Polski i trwa 3 lata od daty sprzedaży towaru. Gwarancja producenta nie obejmuje: - uszkodzeń mechanicznych, - uszkodzeń termicznych, - zalania urządzenia, - uszkodzenia lub wadliwego działania wynikłego na skutek pożaru, powodzi, uderzenia pioruna, czy też innych sił przyrody, - baterii, - wad wynikłych z niewłaściwego montażu/ demontażu urządzenia, - uszkodzeń wynikających z ingerencji użytkownika. Nie należy naruszać plomb gwarancyjnych. Naruszenie plomb wyłącza uprawnienia z gwarancji. Gwarancja producenta obejmuje wyłącznie produkty wymienione w dokumencie gwarancyjnym. Producent nie będzie odpowiedzialny za utratę, uszkodzenie lub zniszczenie urzadzenia wynikłe z innych przyczyn niż wady w nim tkwiące, oraz nie będzie odpowiedzialny za szkody spowodowane wadami produktu. W szczególności uprawnienia z tytułu gwarancji nie obejmują prawa do domagania się zwrotu utraconych zysków w związku z awarią urządzenia. Gwarancja na sprzedany towar nie wyłącza, nie ogranicza ani nie zawiesza uprawnień konsumenckich wynikających z przepisów bezwzględnie obowiązujących.

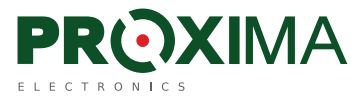

**PROXIMA** 87-100 Toruń, ul. Polna 23A 23, tel. 56 660 2000 www.proxima.pl

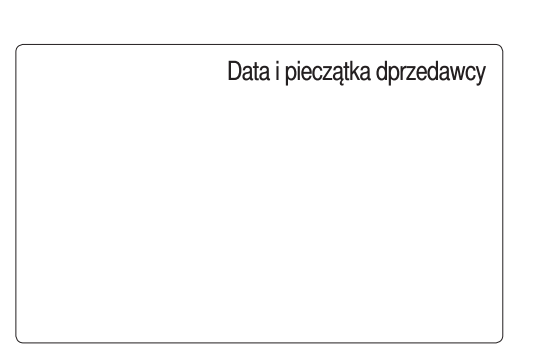

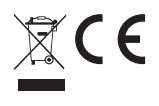